**REPULIQUE TUNISIENNE MINISTERE DE L'EDUCATION ET DE LA FORMATION**  ☆ ☆ ☆  **EXAMEN BACCALAUREAT BLANC 2008 LYCEE MEDENINE** 

**SECTION : MATH. + SC. EXP. EPREUVE : INFORMATIQUE DUREE : 1h30 PROPOSEE PAR : Mr.HENI HADDAD** 

 **Section : ……………… Nom et prénom : ………………………………** ----------------------------------------------------------------------------------------------------

> **Le sujet comporte 3 pages numérotées de 1/3 à 3/3. La réponse à la " PARTIE I " du sujet se fera sur les pages 1/3 et 2/3 Qui doivent être remises à la fin de l'épreuve.**  ---------------------------------------------------------------------------------------

**Note /20** 

# **PARTIE I (6 points)**

### **Exercice N°1 : (3 points)**

Soit la fonction Traitement écrite en Pascal :

**FUNCTION** Traitement  $(d, f : \text{integer} ; T : tab) : \dots \dots \dots \dots \dots$ **VAR** 

……………………………….. ;

```
BEGIN 
indmin : = d;
FOR iI := d + 1 TO f DO
IF T[i] < T[indmin] THEN 
    Begin 
     indmin : = i; End; 
Traitement : = indmin;
```
#### **End; Questions:**

1/ Déterminer et compléter le type de cette fonction ainsi que la partie déclaration des variables locales.

2/ Quelle est la valeur renvoyée par la fonction Traitement si  $d=2$ ,  $f=5$  et le tableau T contient les éléments suivants

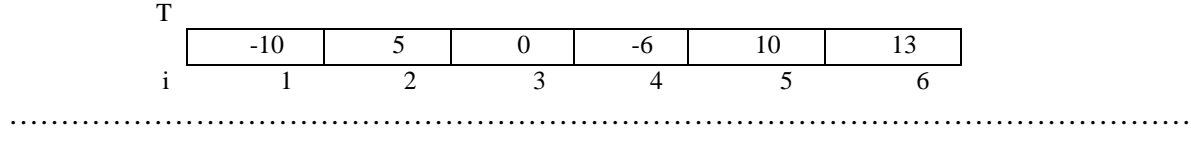

3/ Quel est le rôle de cette fonction ?

…………………………………………………………………………………………………… ……………………………………………………………………………………………………

### **Exercice N°2 : (3 points)**

a) compléter le tableau suivant :

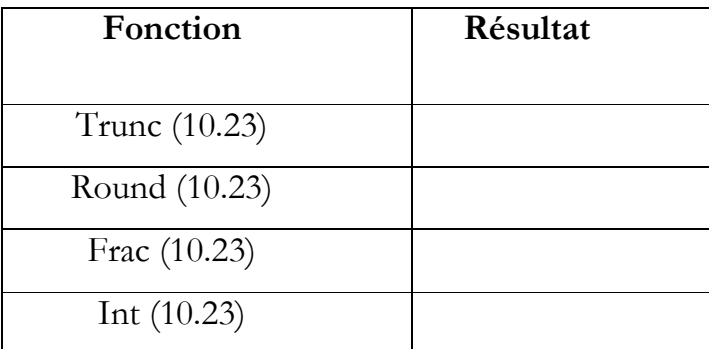

b) Donner un exemple d'un type scalaire énuméré

 …………………………………………………………………………………………… ……………………………………………………………………………………………

b) Quelle est le rôle du mot clé VAR qui peut configuré dans l'entête d'une procédure :

 …………………………………………………………………………………………… …………………………………………………………………………………………….

## **PARTIE II (14 points)**

**Ecrire un programme intitulé Insertion qui permet de :** 

- **saisir une chaîne CH (minimum 10 caractères)**
- **de trier les éléments par ordre alphabétique**
- **de lire un caractère C et vérifier son existence dans la chaîne : s'il existe, afficher à quelle position, sinon, l'insérer à sa bonne position dans la chaîne et afficher le résultat d'insertion**.

Exemple : Pour CH = "Bacblanc2008"

 $Si$   $C = "B"$ 

Alors le programme affiche la chaîne : 'B existe à la position 1'.

Si  $C = "A"$ 

Alors le programme affiche la chaîne : "0028ABaabccln"

**Questions** 

- **1. Analyser ce problème en le décomposant en modules.**
- **2. Analyser le programme principal ainsi que chacun des modules envisagés.**
- **3. En déduire les algorithmes correspondants.**